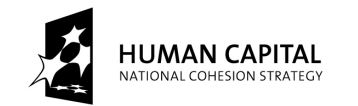

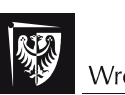

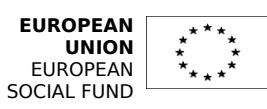

**THE DEVELOPMENT OF THE POTENTIAL AND ACADEMIC PROGRAMMES OF WROCŁAW UNIVERSITY OF TECHNOLOGY**

Paweł Skrobanek

# Modelowanie i Analiza Systemów

Informatycznych

Sieci Petriego

(wersja poprawiona, 2013)

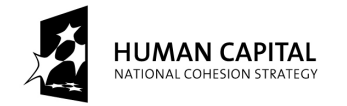

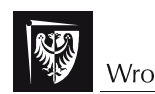

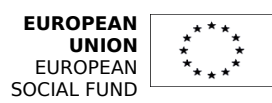

Materiały są tłumaczeniem instrukcji laboratoryjnych p.t.

## Paweł Skrobanek

## Information Systems Analysis

## Petri Nets

# Struktura lekcji

Głównym celem tych laboratoriów jest zaznajomienie studentów z wybranymi modelami sieci Petriego i ich użyciem.

Zadanie do każdego z laboratoriów składają się z teoretycznej i praktycznej części. Aby móc rozpocząć część praktyczną, należy najpierw poznać teorię. Do każdej części teoretycznej dołączone są pytania do samodzielnej odpowiedzi.

## Sieci Petriego

Sieci Petriego są matematycznym modelem pozwalającym na opis systemu. Ogólnie pisząc, sieci Petriego to miejsca, przejścia i skierowane łuki (z miejsc do przejść i odwrotnie). W literaturze znaleźć można różne warianty sieci Petriego – od standardowych, przez czasowe, stochastyczne aż do kolorowanych. Precyzyjny opis każdego z tych typów wykraczałby poza tę instrukcję. Definicje konieczene do każdej części tych laboratoriów znaleźć można w częściach teoretycznych instrukcji.

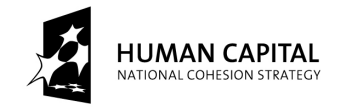

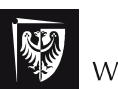

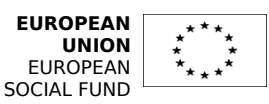

Instrukcja do 1. laboratorium z sieci Petriego

Temat: Wprowadzenie do sieci Petriego

Wprowadzenie teoretyczne – Definicja sieci Petriego:

## **Definicja 1.**

Sieć Petriego (PN) jest to:  $N = *P*, T, F, H, W, C, M<sub>0</sub> >$ gdzie: P – zbiór miejsc, T – zbiór przejść, F⊆(P×T)∪(T×P) – zbiór łuków, W:F→N – funkcja wagowa łuku (N – liczba naturalna), H⊆(T×P) – zbiór łuków hamujących (definicja funkcji wagowej dla nich jest tu pominięta, gdyż W:H  $\rightarrow$ {1}), C:P→N – funkcja pojemności miejsca,  $M_0: P \rightarrow N$  – funkcja wstępnego oznakowania.

## **Ćwiczenie 1.**

Są cztery pory roku – wiosna, lato, jesień i zima. Jeśli pory reprezentowane są przez miejsca (p0 – wiosna, p1 – lato, p2 – jesień, p3 – zima), to kolejność pór można przedstawić jako sieć Petriego (Rys. 1).

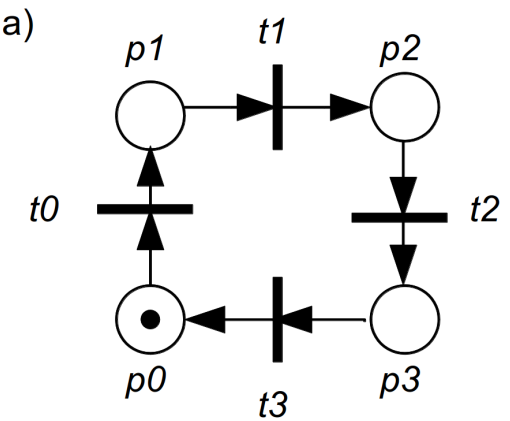

**Rys. 1.** Sieć Petriego dla kolejności pór roku

Formalna notacja PN z Rys. 1. jest następująca:

 $P = \{p_0, p_1, p_2, p_3\}$ ,  $T=\{t_0,t_1,t_2,t_3\}$ ,  $F=\{\{p_0,t_0\}\rightarrow 1,\ \{p_1,t_1\}\rightarrow 1,\ \{p_2,t_3\}\rightarrow 1,\ \{p_3,t_3\}\rightarrow 1,\ \{t_3,p_0\}\rightarrow 1,\ \{t_0,p_1\}\rightarrow 1,\ \{t_1,p_2\}\rightarrow 1,$  $\{t_2p_3\}\rightarrow1$ ,  $I=\varnothing$ .  $M_0 = \{p0=1, p1=0, p2=0, p3=0\}$ .

Liczba naturalna przypisana do każdego miejsca (np. $p_0=1$ ) oznacza liczbe znaczników (tokenów) w tym miejscu. Wstępne oznakowanie będzie zapisane w krótkiej postaci  $M_0 = \{1,0,0,0\}$ , gdzie pozycja w zbiorze to numer miejsca (pierwsza pozycja ma

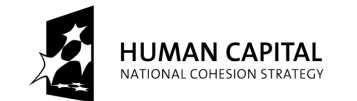

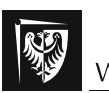

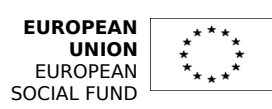

## **THE DEVELOPMENT OF THE POTENTIAL AND ACADEMIC PROGRAMMES OF WROCŁAW UNIVERSITY OF TECHNOLOGY**

numer 0). Nie ma łuków hamujących (znajdą się w następnym rozdziale), więc I=∅. Jeśli waga jakiegoś łuku wynosi 1, to oznaczenie tego łuku się pomija. Znacznik pokazuje bieżącą porę roku, więc na Rys. 1 mamy wiosnę.

## **Ćwiczenie 2.**

Nasz klient potrzebuje oprogramowanie systemu kontroli świateł ulicznych. Naszym zadaniem jest stworzenie diagramu PN, pokazującego jak ma działać kontroler. System ten jest dany na Rys. 2.

Założenie: Mamy dwa automatyczne systemy (jeden dla pojazdów, jeden dla ludzi) i musimy je zsynchronizować. Przykłady sieci PN dla tego systemu dane są na Rys.3.

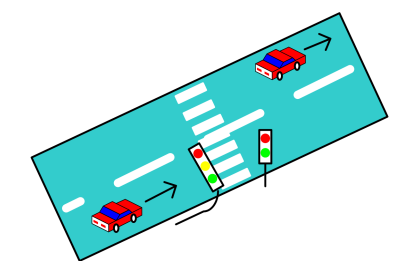

**Rys. 2.** Przejście dla pieszych na jednokierunkowej drodze

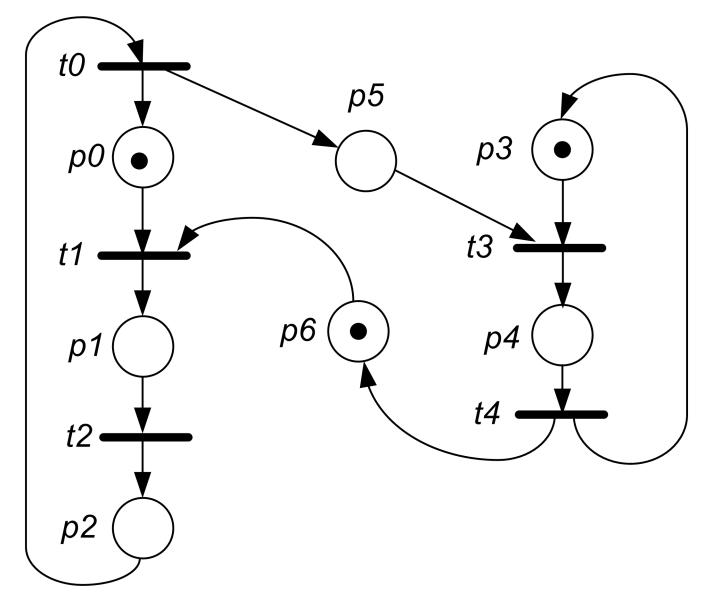

**Rys. 3.** Synchronizacja świateł ulicznych,  $M_0 = \{1,0,0,1,0,0,1\}$ 

Znaczenie miejsc na Rys. 3. jest następujące:

 $p0$ ,  $p1$ ,  $p2$  – światła uliczne dla aut, odpowiednio  $p0$  – czerwone,  $p1$  – żółte,  $p2$  – zielone,

 $p3$ ,  $p4$  - światła uliczne dla pieszych, odpowiednio  $p3$  - czerwone,  $p4$  - zielone,

• p5, p6 – miejsca służące do synchronizacji (np. flagi umieszczone w oprogramowaniu).

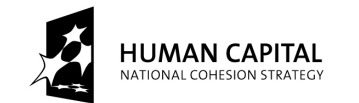

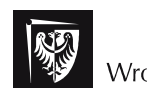

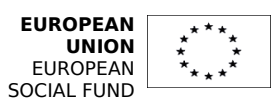

## **THE DEVELOPMENT OF THE POTENTIAL AND ACADEMIC PROGRAMMES OF WROCŁAW UNIVERSITY OF TECHNOLOGY**

Wprowadzenie teoretyczne – stany w sieci Petriego

### **Definicja 2.**

Stan S<sub>i</sub> sieci Petriego PN jest opisany przez oznakowanie M<sub>i</sub> zapisane jako: S<sub>i</sub> =(M<sub>i</sub>)

Więc, stan  $S_0$  jest oznaczony przez wstępne oznakowanie M<sub>0</sub>. Przejście z jednego stanu do drugiego nazywa się zmianą stanu PN. Zmiana ta jest skutkiem odpalenia jednego aktywnego przejścia. Dla PN danej w definicji 1 stan opisany jest przez jeden tylko element, mianowicie oznakowanie, dla definicji innych PN oznakowanie może nie wystarczyć.

### **Definicja 3.**

Przejście t<sub>i</sub> jest dozwolone w oznakowaniu M, tylko jeśli:

- każde miejsce wejściowe zawiera wystarczającą liczbę znaczników,
- żadne miejsce wejściowe z łukiem hamującym nie zawiera znaczników. Tak więc dla przejścia ti aby móc je odpalić, warunki (1) i (2) muszą być spełnione.

 $(\forall p)(M(p) \geq W(p,t_i))$  (1)

$$
(\forall p)((I(t_i, p) = I) \Rightarrow (M(p) = 0))
$$
\n(2)

### **Definicja 4.**

Odpalenie przejścia t<sub>i</sub> składa się z dwóch kroków:

- usuń  $W(p,t_i)$  znaczników z każdego miejsca wejściowego,
- dodaj  $W(t_i, p)$  znaczników do każdego miejsca wyjściowego. Operacje te dane są formułą (3).

$$
\forall (p)M'(p) = M(p) - W(p,t_i) + W(t_i,p)
$$
\n(3)

M jest funkcją przypisującą miejscom znaczniki, analogicznie do M<sub>0</sub> M(p) oznacza ilość znaczników w miejscu p ("liczba znaczników").

W(P,t;) jest funkcją wagi łuku prowadzącego z miejsca P do przejścia t; (jeżeli na łuku nie ma zapisanej liczby, to znaczy, że waga jest "1"). Zatem liczba znaczników w danym miejscu musi być co najmniej taka, jak waga łuku, żeby przejście mogło być odpalone.

Ponadto we wszystkich miejscach, z których prowadzą łuki hamujące, nie może być znaczników.

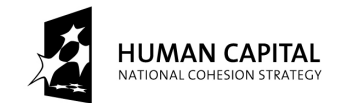

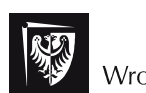

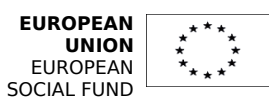

## **Ćwiczenie 3.**

Wiemy, że pory roku się zmieniają, więc (z intuicji) sieć PN może pokazać tylko jedną porę w danym momencie. Więc mamy cztery przypadku dla PN z Rys. 1 (zob. Rys. 4.).

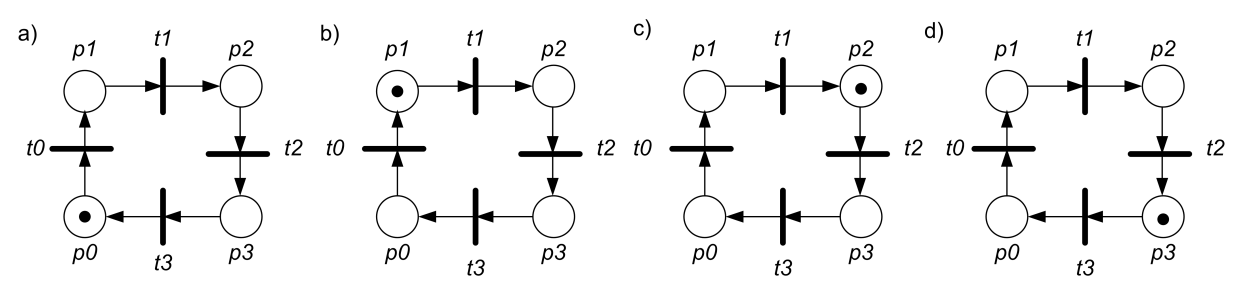

**Rys. 4.** Stany PN dla zmiany pór roku: a) wstępny stan  $S_0 = (M_0 = \{1, 0, 0, 0\})$  - wiosna, b) stan  $S_1 = (M_0 = \{0,1,0,0\})$  (licząc od  $S_0$ ; po odpaleniu przejścia t<sub>0</sub>), c) stan  $S_2 = (M_0 = \{0,0,1,0\})$  (po odpaleniu przejścia t<sub>1</sub>), d) stan  $S_3 = (M_0 = \{0,0,0,1\})$  (po odpaleniu przejścia t<sub>2</sub>)

Zmiana stanu sieci PN zwykle przedstawiana jest za pomocą grafu osiągalności (reachability graph). Graf ten dla sieci PN z Rys. 4. dany jest na Rys. 5.

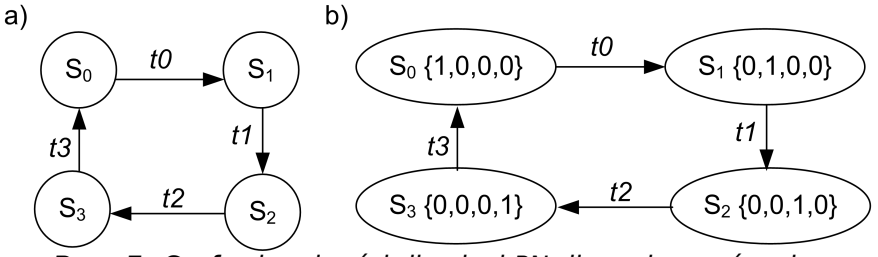

**Rys. 5.** Graf osiągalności dla sieci PN dla zmiany pór roku

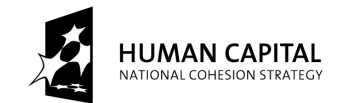

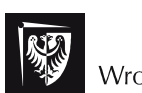

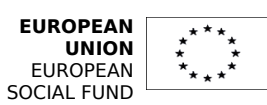

## **THE DEVELOPMENT OF THE POTENTIAL AND ACADEMIC PROGRAMMES OF WROCŁAW UNIVERSITY OF TECHNOLOGY**

## **Ćwiczenie 4.**

Zmiana świateł ulicznych aż do momentu, w którym zielone światła dla aut się zapalą.

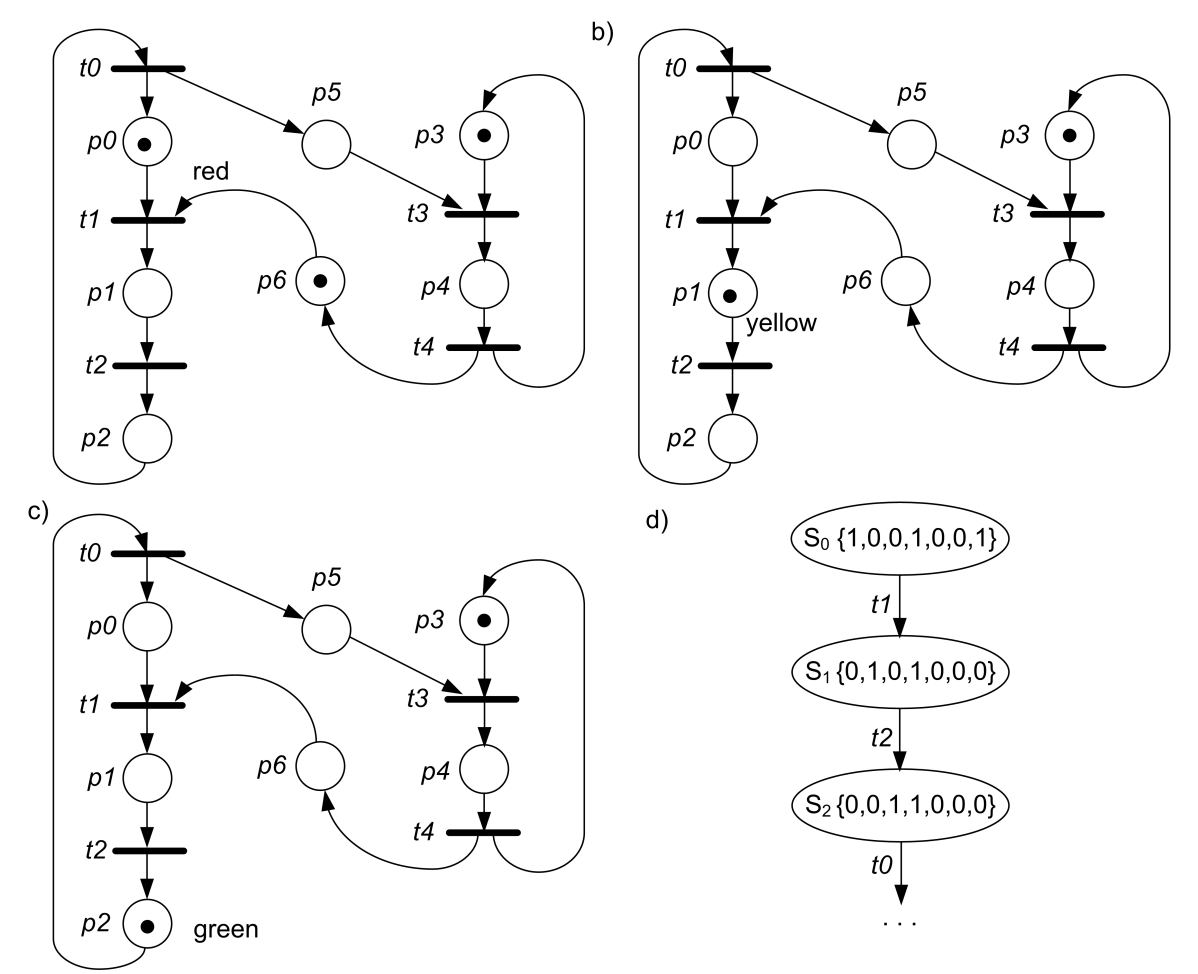

**Rys. 6.** PN dla świateł ulicznych (zob. Rys. 2.): a) wstępny stan (czerwone światło dla aut), b) drugi stan, po odpaleniu przejścia  $t_1$  (żółte światło dla aut), c) trzeci stan, po odpaleniu przejścia t, (zielone światło dla aut), d) pierwsze trzy stany grafu osiągalności

Wyjaśnimy teraz zachowaniu sieci PN z Rys. 6.

Na Rys. 6a dany jest pierwszy stan sygnalizacji. Dla ludzi i aut pali się czerwone światło. Dla PN z Rys. 6a tylko jedno przejście jest dozwolone. Jest to przejście t<sub>1</sub> (zgodnie z definicją 3). Odpalenie tego przejścia (zgodnie z definicją 4) czyni następującą zmianę w oznakowaniu: w miejscach p<sub>0</sub> i p<sub>6</sub> odejmujemy 1 znacznik (zgodnie z wagą łuków) a następnie dodajemy 1 znacznik.

Po odpaleniu przejścia  $t_1$  mamy sieć PN z Rys. 6b. Dla niej tylko przejście  $t_2$  jest dozwolone i może być odpalone. Po tym odpaleniu mamy sieć PN z Rys. 6c.

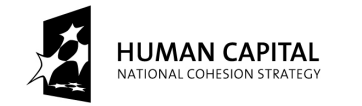

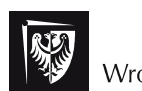

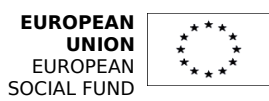

# Zadania kontrolne

## **Zadanie 1.**

Opisz sieć Petriego z Rys. 3 zgodnie z definicją 1 (jak dla PN z Rys. 1.).

## **Zadanie 2.**

Narysuj reprezentacje stanów sieci PN z Rys. 6. i skończ diagram z Rys. 6d.

## **Zadanie 3.**

Własnymi słowami wyjaśnij pojęcia:

- miejsce
- przejście
- stan sieci Petriego
- dozwolone przejście

## **Zadanie 4.**

Co oznacza odpalenie przejścia?

## **Zadanie 5.**

Wykonaj jako PN model systemu kontroli świateł ulicznych z jednym kontrolerem (tylko światła dla samochodów). Jeśli światła uliczne nie działają, to powinno pulsować światło żółte.

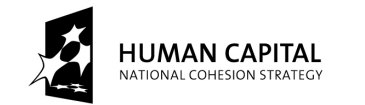

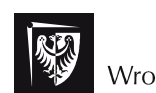

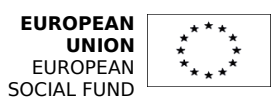

## Zadania praktyczne

## **Zadanie 6**

Wykorzystaj oprogramowanie laboratoryjne, aby zbudować sieć Petriego dla modelu z Rys. 6a, a następnie przeprowadź symulację. Po skończeniu symulacji, porównaj osiągnięte wyniki z efektem zadania 2.

## **Zadanie 7.**

Wykonaj model PN pokazujący stanów procesów (zob. Rys. 7.), pamiętając, że tylko jeden proces może być wykonywany w tym samym czasie.

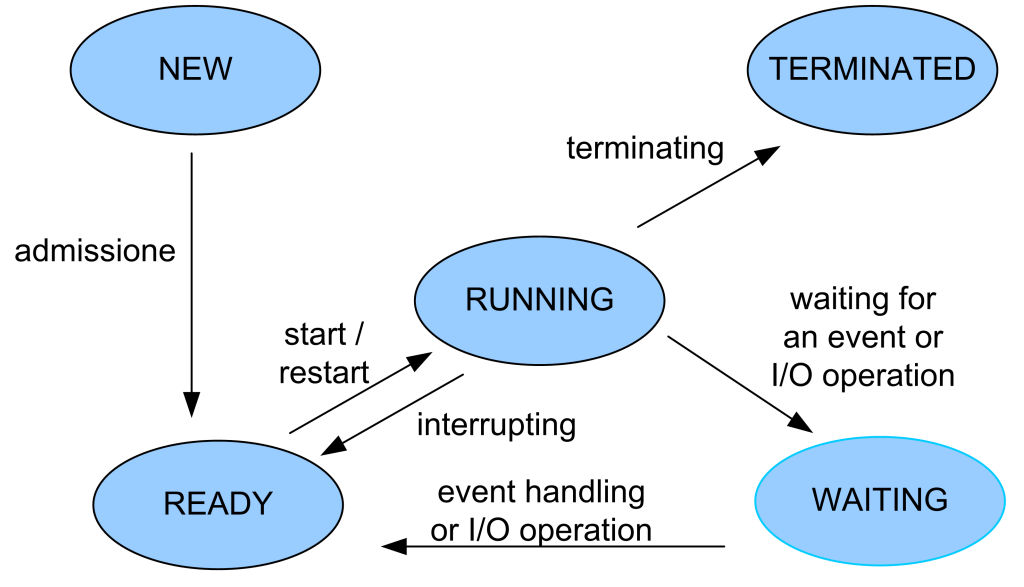

**Rys. 7.** Stany procesów.

Dla PN z Rys. 7. wykonaj:

• podaj formalną specyfikację (zgodnie z definicją 1),

• przeprowadź symulację dla maksymalnie 10 nowych procesów i sprawdź, czy w miejscach reprezentujących wykonywane stany procesów jest nie więcej niż jeden znacznik (dla każdego stanu),

• zbuduj graf osiągalności dla PN z dwoma nowymi procesami.

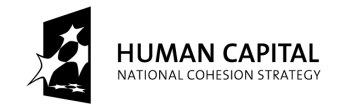

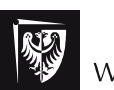

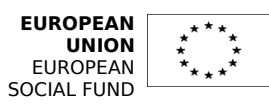

Instrukcja do 2. i 3. laboratorium z sieci Petriego

Temat: Studium przypadku użycia sieci Petriego.

Wstęp teoretyczny – Szyfrowanie z użyciem publicznego klucza:

## **Założenie:**

Prawdą jest, że: P(T(M))=T(P(M))=M, gdzie:

- P publiczny klucz,
- S prywatny (sekretny) klucz,
- M wiadomość,
- P(M) tłumaczenie wiadomości z użyciem publicznego klucza,
- T(M) tłumaczenie wiadomości z użyciem prywatnego klucza.

## **Przykład 1.**

James Bond chce wysłać wiadomość M to dyrektorki panny "M", więc:

- Bond tworzy wiadomość M1=P<sub>principal</sub> (M) I wysyła wiadomość M1,
- "M" odbiera wiadomość M1 I czyta M= S<sub>principal</sub>(M1).

W tym schemacie jest problem : skąd "M" wie, że Bond nie jest udawany przez Dr Kaufmana?

Więc komunikacja musi być w innym schemacie:

- Bond tworzy wiadomość:  $M2 = S_{Bond}(M)$  i  $M1 = P_{principal}(M+M2)$ ,
- Bond wysyła M1,
- "M" odbiera M1 i ma M+M2= $S_{principal}(M1)$ , następnie czyta M'= $P_{Bond}(M2)$
- M musi być identyczna z M' (jeśli nadawcą jest Bond).

Uwaga: Jeśli Bond i "M" nie spotkali się wczesniej, to powinni mieć kogoś "zaufanego" do potwierdzenia, czy publiczne klucze są rzeczywiście Bonda i panny M (wydanie certyfikatu).

Więcej informacji w [2], [3].

## **Przykład 2.**

Skrzyżowanie kolejowe.

Skrzyżowanie torów z ulicą pokazuje Rys. 1. Więcej informacji w [MS06].

Kiedy pociąg przyjeżdża, Sensor Z rozpoznaje kiedy pociąg się znajdzie w sekcji RO (między rogatkami R i O). Sygnał z sensora R jest wysyłany natychmiast do kontrolera, kiedy pociąg mija rogatkę R. Następnie kontroler powinien zainicjować świetlno-dźwiękowy sygnał i (po 10s) zamknąć szlaban G.

Szlaban jest kontrolowany przez dwa sygnały: Down, Up. Sygnał Down (Up) powoduje, że szlaban się opuszcza (podnosi). Jeśli pociąg przejeżdża przez skrzyżowanie kolejowe, to stan Down jest stanem bezpiecznym.

Kiedy kontroler otrzymuje sygnał Down dla szlabana od sensora G, oznaczający, że szlaban jest opuszczony, to otwiera semafory.

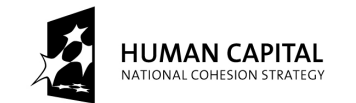

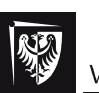

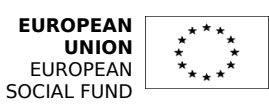

## **THE DEVELOPMENT OF THE POTENTIAL AND ACADEMIC PROGRAMMES OF WROCŁAW UNIVERSITY OF TECHNOLOGY**

Semafor (S) i pomocniczy semafor (AS) mogą znajdować się w dwóch stanach: Opened, Closed. Oba muszą być w tym samym stanie. Jeśli semafor S jest w stanie Closed, to pociąg musi się zatrzymać przed nim. Kontrolowane są przez Kontrolera używającego sygnałów: Open, Close.

Kiedy ostatni punkt pociągu mija rogatkę O, wtedy Kontroler zamyka semafory i otwiera szlaban.

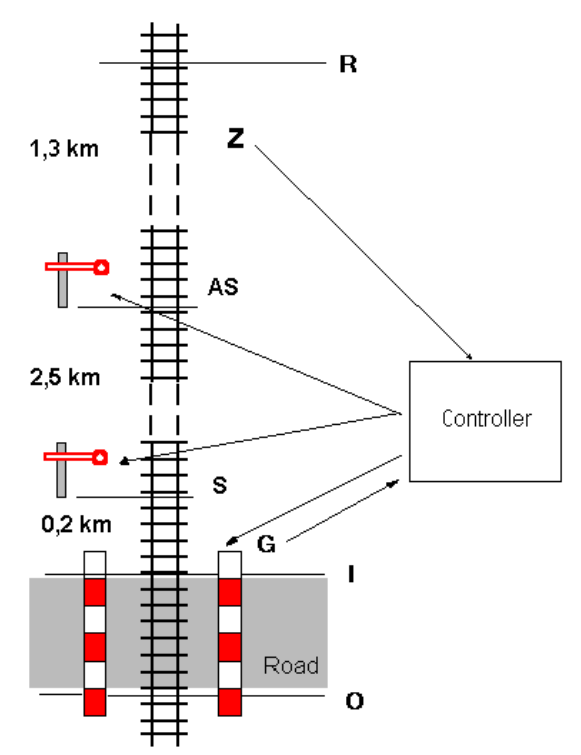

**Rys. 1.** Uproszczony model skrzyżowania kolejowego

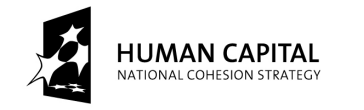

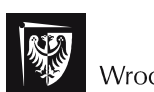

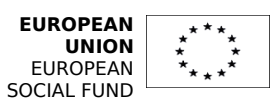

# Zadania kontrolne

## **Zadanie 1.**

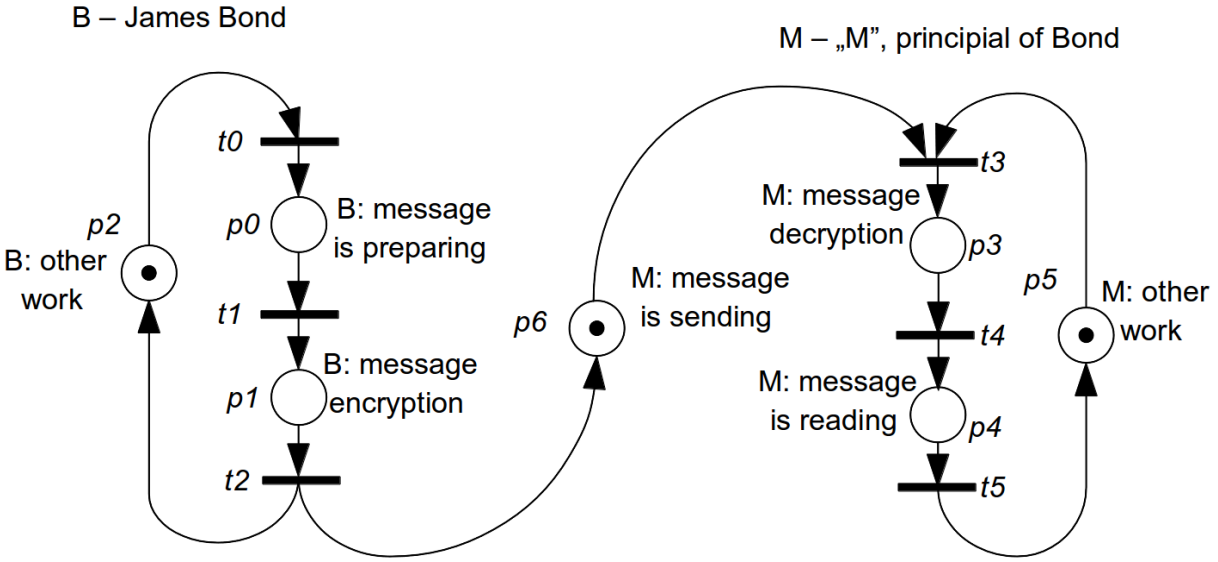

**Rys. 2.** Komunikacja Bond - "M" z użyciem publicznego klucza

Dla sieci PN dla komunikacji między Bondem a "M", danej na Rys. 2., wykonaj:

• przeprowadź analizę behawioralnych (dotyczących zachowania) własności sieci PN z Rys. 2.,

• przygotuj formalny opis sieci PN z Rys. 2 (zgodnie w definicją 1),

• zmodyfikuj transfer wiadomości, aby następna wiadomość mogła być wysłana tylko po tym, jak pierwsza zostanie odebrana przez "M" (PN musi być bezpieczna) a potem zmień opis z przykładu 1, aby odpowiadał modelowi prezentowanemu przez nowy model PN,

• zmodyfikuj PN zgodnie z rozszerzonym opisem.

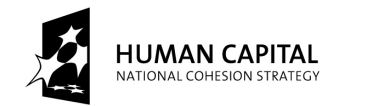

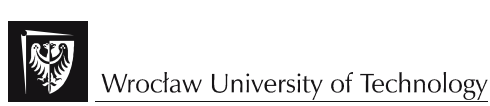

## **Zadanie 2.**

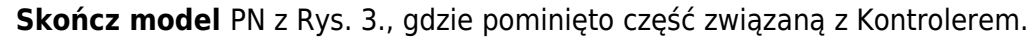

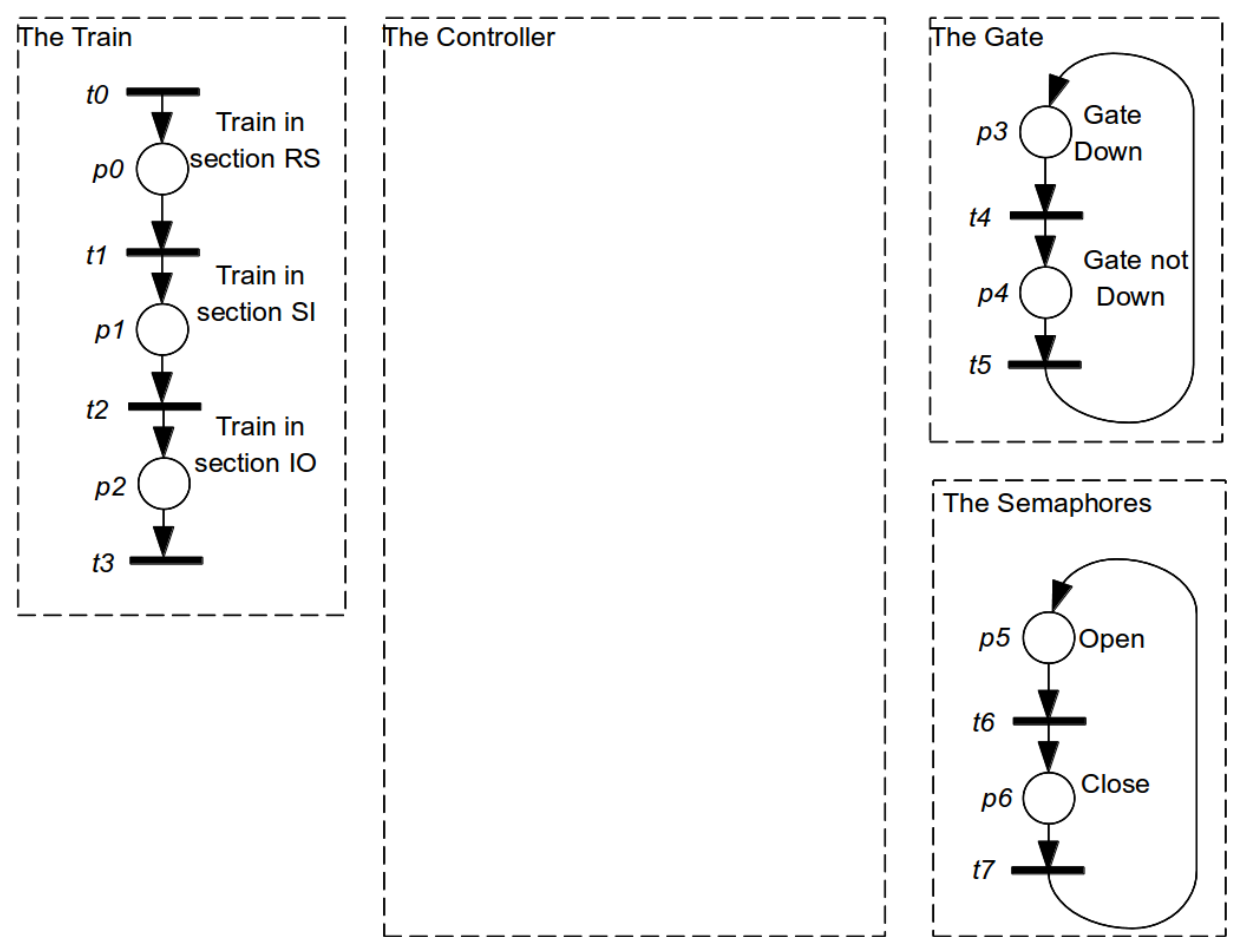

Rys**. 3.** PN dla skrzyżowania kolejowego

## Zadania praktyczne

## **Zadanie 3.**

Przeanalizuj PN z zadania 1 (ostatni model). Uwaga: Zadanie 1 musi być wcześniej wykonane!

## **Zadanie 3.1.**

Przeprowadź analizę behawioralnych własności (analizę zachowania) sieci.

## **Zadanie 3.2.**

Jeśli model PN nie ma łuków hamujących, to wykonaj nowy model z łukami hamującymi.

## **Zadanie 3.3.**

Zmodyfikuj komunikację w taki sposób, aby możliwość utraty wiadomości wziąć pod uwagę.

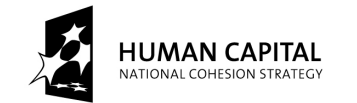

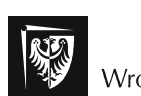

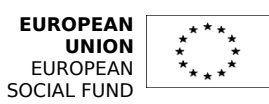

## **Zadanie 4.**

Przeanalizuj PN z zadania 2. Uwaga: zadanie 2 musi być najpierw wykonane!

## **Zadanie 4.1.**

Przeprowadź analizę behawioralnych własności sieci.

## **Zadanie 4.2.**

Zmodyfikuj PN zgodnie w warunkiem: "jednocześnie tylko jeden pociąg może być w sekcji RO".

## **Zadanie 4.3.**

Przeprowadź analizę behawioralnych własności sieci po wykonaniu zadania 4.2.

### **Zadanie 4.5.**

Zdefiniuj stany krytyczne ze względu na bezpieczeństwo (z oznakowaniem (znacznikami) modelującym sytuację: "pociąg w sekcji IO i szlaban jest otwarty"). Popraw model, jeśli te stany są możliwe do osiągnięcia w poprawnie funkcjonującym systemie.

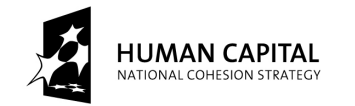

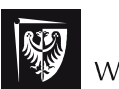

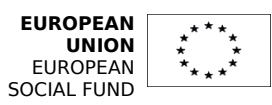

Instrukcja do 4. i 5. laboratorium z Sieci Petriego

Temat: Czasowe Sieci Petriego.

Wprowadzenie teoretyczne – Definicja czasowej sieci Petriego:

## **Definicja 5.**

Czasowa sieć Petriego (TPN) jest ósemką:  $N = *P*, T, F, H, W, C, M<sub>0</sub>, SI > g$ dzie:

P – zbiór miejsc,

T – zbiór przejść,

F⊆(P×T)∪(T×P) – zbiór łuków,

W:F→N – funkcja wagowa łuków (N – liczby naturalne),

H⊆(T×P) – zbiór łuków hamujących (definicja funkcji wagowej dla łuków hamujących pominięto, gdyż W:H  $\rightarrow$ {1}),

C:P→N – funkcja pojemności miejsca,

 $M_0$ : P $\rightarrow$ N – funkcja wstępnego oznakowania,

 SI: T→Q+ x (Q+∪{∞}) – funkcja przypisująca statyczny przedział czasu odpalenia dla każdego przejścia.

Symbol  $Q_+$  oznacza zbiór rzeczywistych nieujemnych liczb. Więc dwie liczby  $\alpha^{\rm s}$  i  $\beta^{\rm s}$ takie, że SI(t<sub>i</sub>) = <α $^{\rm S}$ ,β $^{\rm S}$ > i 0≤ α $^{\rm S}$ < $\infty$ , α $^{\rm S}$  ≤ β $^{\rm S}$ , β $^{\rm S}$  ≤  $\infty$  przypisane są do każdego przejścia t<sub>j</sub>. Liczby te definiują czasowy przedział, w którym przejście t<sub>i</sub> musi zostać odpalone (instancję czasu, kiedy przejście  $t_i$  staje się dostępne traktuje się jako czas zero).

## **Przykład 1.**

Dla sieci Petriego zmiany pór roku zakładamy, że jednostką czasu jest dzień. Wiemy, że: wiosna trwa 93 dni, lato – 93, jesień – 90, a zima – 89.

Sekwencie pór roku wykonamy używając modelu TPN z Rys. 1.

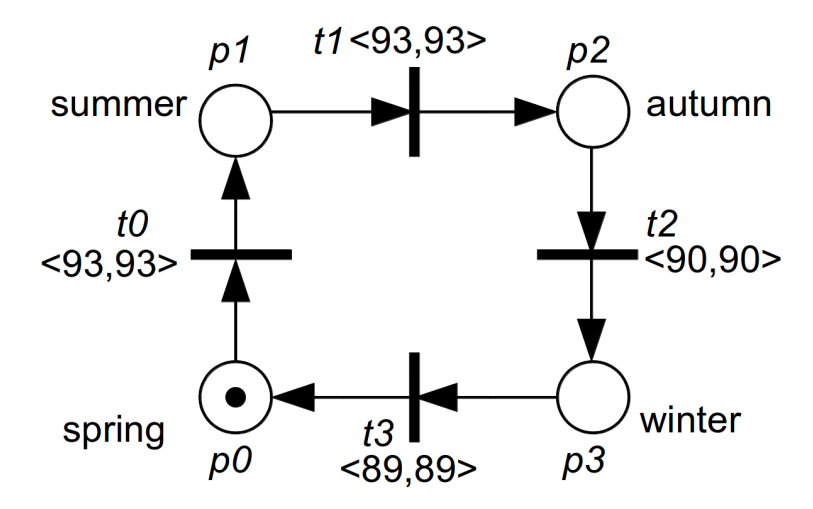

**Rys.1.** TPN dla sekwencji pór roku

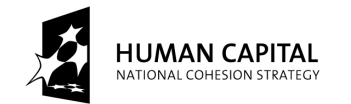

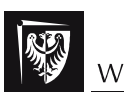

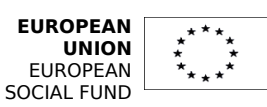

## **THE DEVELOPMENT OF THE POTENTIAL AND ACADEMIC PROGRAMMES OF WROCŁAW UNIVERSITY OF TECHNOLOGY**

Formalny opis sieci PN danej na Rys. 1. jest następujący:

 $P = \{p_0, p_1, p_2, p_3\},\$  $T=\{t_0,t_1,t_2,t_3\}$ ,  $B=\{\{p_0,t_0\}\rightarrow 1,\ \{p_1,t_1\}\rightarrow 1,\ \{p_2,t_3\}\rightarrow 1,\ \{p_3,t_3\}\rightarrow 1\},$  $F=\{\{t_3,p_0\}\rightarrow 1,\ \{t_0,p_1\}\rightarrow 1,\ \{t_1,p_2\}\rightarrow 1,\ \{t_2,p_3\}\rightarrow 1\},$  $I=\varnothing$ ,  $M_0 = \{p0=1, p1=0, p2=0, p3=0\}$ ,  $S = {t_0 \rightarrow < 93,93}, t_1 \rightarrow < 93,93$ ,  $t_2 \rightarrow < 90,90$ ,  $t_3 \rightarrow < 89,89$ , w skróconej postaci: SI= $\{-93,93$ >, $\langle 93,93$ >, $\langle 90,90 \rangle$ , $\langle 89,89 \rangle$ }, gdzie pozycja w zbiorze jest numerem przejścia.

## **Definicja 6.**

Stan S Sieci Petriego TPN opisany jest oznakowaniem M i przez wektor I – wektor par nieujemnych wartości wyliczonych dla każdego przejścia, które jest dostępne do odpalenia w tym oznakowaniu.

 $S_i = (M_k, I_i)$ , gdzie dla każdego stanu para:  $M_k$ ,  $I_i$  musi być inna.

## **Definicja 7.**

Przejście  $t_i$  jest dostępne tylko jeśli:

- każde miejsce wejściowe zawiera wystarczającą liczbę znaczników,
- żadne miejsce wejściowe z łukami hamującymi nie ma znaczników,

• jest dostępne dla czasu (pozostałe przejście dostępne do odpalenia można odpalić później).

Stąd warunki przejścia  $t_i$  (4) - (6) muszą być spełnione.

$$
(\forall p)(M(p) \geq B(p,t_i))
$$
 (4)

$$
(\forall p)((I(t_i, p) = I) \Rightarrow (M(p) = 0))
$$
\n<sup>(5)</sup>

$$
\alpha_{i} \leq \theta \leq \min \{ \beta_{i} \} \tag{6}
$$

gdzie:

 $θ$  – czas względny (do "teraz") odpalenia przejścia  $t_i$ ,

*t <sup>k</sup>* – inne przejście dostępne do odpalenia,

k – zakres zbioru przejść dostępnych przez M.

## **Definicja 8.**

Odpalenie przejścia t<sub>i</sub> składa się z trzech kroków:

- usunięcie  $W(p,t_i)$  znaczników z każdego miejsca,
- dodanie  $W(t_i, p)$  znaczników do każdego wyjściowego miejsca,
- wyliczenie nowego wektora I.

Te operacje dane są formułą (7).

$$
\forall (p)M'(p) = M(p) - W(p,t_i) + W(t_i, p) \tag{7}
$$

KROK 1: Usuń wszystkie pary z wektora I, które powiązane są z przejściami, które są niedozwolone gdy  $t_i$  jest odpalane.

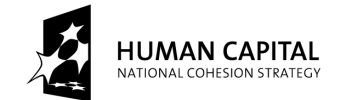

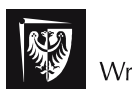

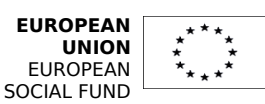

KROK 2: Przesuń czas wszystkich pozostających przedziałów odpalania o wartość *θ*.

$$
\alpha_k = \max\{0, \alpha_k - \theta\}, \ \beta_k = \beta_k - \theta \tag{8}
$$

KROK 3: Wprowadź pary nowych dozwolonych przejść.

$$
\alpha_p = \alpha_{p_1}^S, \beta_p = \beta_{p_1}^S \tag{9}
$$

Przeanalizujmy przykład z rys. 2.

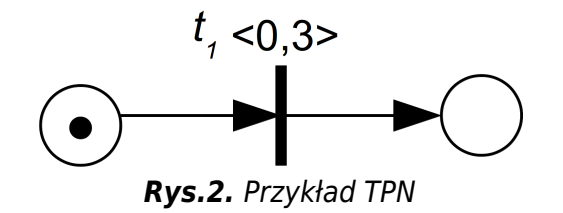

Przejście  $t_1$  jest dostępne do odpalenia, ale czas odpalenia  $\theta$  może być np. 0, 1.2, 1.46,1.2345. Tak więc mamy nieskończenie wiele stanów. Więc opisujemy czas odpalenia używając nierówności, np. 0≤*θ*≤3. Zamiast wektora *I* mamy teraz system nierówności nazywany domeną, a zamiast jednego stanu mamy zbiór stanów (bo liczba *θ* jest nieskończona) nazywany klasą.

## **Definicja 9.**

Klasy stanów C są parami:  $C_i = (M_k, D_i)$ 

gdzie:

- M jest oznakowaniem (wszystkie stany w klasie mają to samo oznakowanie),
	- D jest domeną odpalania. Więcej informacji w [BM82], [BM83].

Diagram klas dla TPN z Rys. 2 jest dany na Rys. 3.

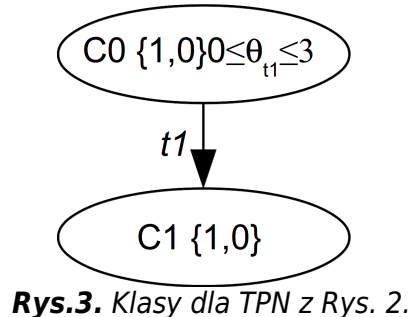

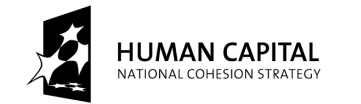

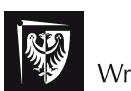

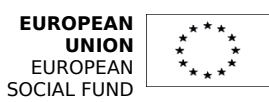

# Zadania kontrolne

## **Zadanie 1.**

Własnymi słowami wyjaśnij pojęcia: klasa, domena, dozwolone przejście (w TPN).

## **Zadanie 2.**

Jakie są główne różnice między PN a TPN?

## **Zadanie 3.**

Jak wiele różnych oznakowań mogą mieć stany w jednej klasie?

# Zadania praktyczne

## **Zadanie 4.**

Rozbuduj model z Rys. 1. aby wziąć pod uwagę rok przestępny.

## **Zadanie 5.**

Rozbuduj model kontrolera świateł ulicznych (z poprzedniej instrukcji laboratoryjnej) zgodnie z następującymi warunkami:

- ludzie naciskają guzik, by mieć zielone światło,
- czas trwania zielonego światła dla ludzi wynosi 30 sekund,

• czas trwania czerwonego światła dla aut nie może być krótszy niż 45 sekund.

## **Zadanie 6.**

Na podstawie modelu z komunikacji Bond-M (z poprzedniej instrukcji laboratoryjnej) opracuj własne rozwiązanie z parametrami czasowymi, uwzględniające utratę i ponowne wysłanie wiadomości.

#### Przypisy do wszystkich trzech instrukcji laboratoryjnych

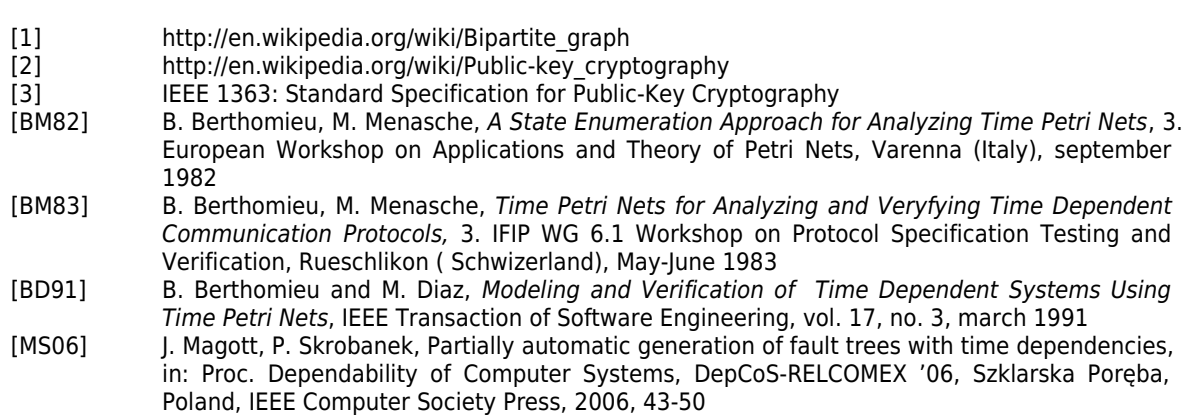